# **CS201 Introduction to Programming**

# **Important subjective**

### **Lec 1 - What is programming**

- 1. **What is programming, and why is it important?** Answer: Programming is the process of writing computer programs that instruct a computer to perform specific tasks. It is important because it allows us to automate tasks, solve complex problems, and create innovative technologies.
- 2. **What are programming languages, and why are they necessary?** Answer: Programming languages are languages used to communicate with a computer and write code. They are necessary because they allow us to write instructions that a computer can understand and execute.
- 3. **What is a compiler, and what is its role in programming?** Answer: A compiler is a software tool that translates high-level programming code into machine code that a computer can understand and execute. Its role in programming is to convert human-readable code into machine-readable code.
- 4. **What are the common data types used in programming?** Answer: The common data types used in programming include integers, floating-point numbers, characters, and strings.
- 5. **What are the common control structures used in programming?** Answer: The common control structures used in programming include if-else statements, loops (for, while, do-while), and switch statements.
- 6. **What is an algorithm, and why is it important in programming?** Answer: An algorithm is a set of step-by-step instructions that solve a problem or perform a task. It is important in programming because it allows us to create efficient and optimized programs.
- 7. **What is object-oriented programming, and what are its advantages?** Answer: Object-oriented programming is a programming paradigm that focuses on creating objects that encapsulate data and behavior. Its advantages include code reuse, modularity, and easier maintenance.
- 8. **What is a function, and why is it important in programming?** Answer: A function is a block of code that performs a specific task. It is important in programming because it allows us to write reusable code and break down complex problems into smaller, more manageable parts.
- 9. **What is debugging, and why is it important in programming?** Answer: Debugging is the process of finding and fixing errors in code. It is important in programming because it ensures that the program works correctly and reliably.
- 10. **What are some ethical considerations in programming?** Answer: Some ethical considerations in programming include protecting user privacy and security, avoiding bias and discrimination, and respecting intellectual property rights.

# **Lec 2 - Software Categories**

### 1. **What is system software?**

Answer: System software is a category of software that manages and controls the computer hardware, including operating systems, device drivers, and utilities.

### 2. **What is application software?**

Answer: Application software is a category of software that is designed to perform specific tasks, including productivity tools, entertainment software, educational software, and communication software.

### 3. **What is programming software?**

Answer: Programming software is a category of software that provides tools for developing software applications, such as integrated development environments (IDEs), compilers, and debuggers.

4. **What is the difference between system software and application software?** Answer: System software manages and controls the computer hardware, while application software is designed to perform specific tasks.

### 5. **What are some examples of system software?**

Answer: Examples of system software include operating systems, device drivers, and utilities.

6. **What are some examples of application software?** Answer: Examples of application software include productivity tools, entertainment software, educational software, and communication software.

### 7. **What is a utility software?**

Answer: Utility software is a type of system software that is used to perform specific tasks, such as managing computer resources or optimizing system performance.

#### 8. **What is a programming language?**

Answer: A programming language is a language used to write software applications, and it provides a set of instructions for the computer to follow.

#### 9. **What is an IDE?**

Answer: An IDE (Integrated Development Environment) is a programming software that provides a comprehensive toolset for developing software applications, including an editor, debugger, and compiler.

#### 10. **What is a device driver?**

Answer: A device driver is a system software that enables the computer to communicate with hardware devices, such as printers, scanners, or graphics cards.

# **Lec 3 - First C program**

- 1. **What is the significance of the "Hello, World!" program in C programming?** Answer: The "Hello, World!" program is often used as an introduction to the basics of C programming, and it is considered a starting point for beginners to learn about the syntax and structure of a C program.
- 2. **What is the purpose of including the stdio.h header file in a C program?** Answer: The stdio.h header file is necessary for using input/output functions in a C program, such as the printf() function, which is used to display text on the screen.
- 3. **What is the purpose of the main() function in a C program?** Answer: The main() function is the entry point of a C program, and it contains the code that is executed when the program is run.
- 4. **How is a variable declared in a C program?** Answer: A variable is declared by specifying its data type and name, such as int x; for declaring an integer variable named x.
- 5. **What is the syntax for displaying the value of a variable in a C program?** Answer: The printf() function is used to display the value of a variable, and the variable name is enclosed in the % symbol followed by its data type, such as %d for an integer variable.
- 6. **What is the purpose of the return statement in the main() function?** Answer: The return statement is used to indicate the exit status of a program, and it returns a value to the operating system.
- 7. **What is the purpose of the escape sequence \n in a C program?** Answer: The escape sequence \n is used to insert a new line character in a string, which is used for formatting the output in a C program.
- 8. **What is the purpose of the semicolon (;) in a C program?** Answer: The semicolon (;) is used to indicate the end of a statement in a C program.
- 9. **How is a comment added to a C program?** Answer: A comment is added to a C program using the  $/*$  \*/ symbols to enclose the text, or by using // to indicate a single line comment.
- 10. **What is the purpose of the #include directive in a C program?** Answer: The #include directive is used to include header files in a C program, which contain predefined functions and variables used in the program.

# **Lec 4 - Sample Program**

### 1. **What is a sample program and what is its purpose?**

Answer: A sample program is a piece of code used to demonstrate a particular programming concept or technique. Its purpose is to provide a practical example of how to use the concept or technique in a program.

# 2. **What are some common sources of sample programs?**

Answer: Textbooks, online tutorials, programming language documentation, and open-source software are all common sources of sample programs.

- 3. **How can sample programs be useful for beginners learning programming?** Answer: Sample programs can provide a clear and practical example of how to use programming concepts, helping beginners to build a foundation in programming and gain confidence in their abilities.
- 4. **Can sample programs be used as a starting point for building more complex programs?** Answer: Yes, sample programs can be used as a starting point for building more complex programs, by modifying the code to add additional functionality or building upon the demonstrated concept.

#### 5. **How much code is typically included in a sample program?** Answer: Sample programs typically include only the minimum amount of code required to illustrate the concept or technique being demonstrated.

6. **Can sample programs be used to learn multiple programming concepts at once?** Answer: Yes, sample programs can be designed to demonstrate multiple concepts or techniques at once, but they are typically focused on a single concept to avoid confusion.

### 7. **What is the role of sample programs in programming contests?** Answer: Sample programs can be used in programming contests to provide participants with an idea of what the judges are looking for and to give them a starting point for developing their own programs.

### 8. **Are sample programs only useful for beginners learning programming?** Answer: No, sample programs can be useful for programmers at all levels, as they can serve as a reference for using specific programming concepts or techniques.

### 9. **Can sample programs be used to debug programs?** Answer: Yes, sample programs can be used to debug programs by providing a clear example of how a particular programming concept or technique should be implemented.

### 10. **How can sample programs be used to improve programming skills?** Answer: By studying sample programs and understanding how they work, programmers can gain a deeper understanding of programming concepts and techniques, allowing them to apply this knowledge to their own programming projects.

# **Lec 5 - Conditional Statements**

### 1. **What is a conditional statement?**

Answer: A conditional statement is a programming construct that allows a program to make decisions based on certain conditions. It uses if-then logic to determine whether to execute certain sections of code.

#### 2. **What is the difference between if and if-else statements?**

Answer: An if statement executes a section of code if a condition is true. An if-else statement executes one section of code if the condition is true, and another section of code if the condition is false.

### 3. **What is the syntax for an if statement in Java?** Answer: The syntax for an if statement in Java is: if (condition) { // code to execute if condition is true }

- 4. **What is a Boolean expression?** Answer: A Boolean expression is an expression that evaluates to either true or false.
- 5. **What is the purpose of the else keyword in an if-else statement?** Answer: The else keyword in an if-else statement is used to execute a section of code if the condition in the if statement is false.
- 6. **What is the syntax for an if-elif statement in Python?** Answer: The syntax for an if-elif statement in Python is: if condition1:

# **code to execute if condition1 is true**

elif condition2: # code to execute if condition2 is true else: # code to execute if neither condition1 nor condition2 is true

7. **What is the difference between the == and = operators in Python?**

Answer: The == operator is used to compare two values for equality, while the = operator is used to assign a value to a variable.

- 8. **What is short-circuit evaluation in conditional statements?** Answer: Short-circuit evaluation is a process in which a conditional statement stops evaluating expressions as soon as it can determine the outcome based on earlier evaluations.
- 9. **What is the syntax for a switch statement in C++?** Answer: The syntax for a switch statement in C++ is: switch (expression) {

case value1: // code to execute if expression == value1 break; case value2:  $\frac{1}{2}$  code to execute if expression == value2 break; default: // code to execute if expression does not match any of the cases }

### 10. **What is the purpose of the break keyword in a switch statement?**

Answer: The break keyword in a switch statement is used to exit the switch statement after executing the code in the matching case. Without a break statement, the code in the next case will also be executed.

# **Lec 6 - Repetition Structure (Loop)**

### 1. **What is a loop in programming?**

Answer: A loop is a programming construct that allows a section of code to be executed repeatedly based on a certain condition or set of conditions.

### 2. **What is the difference between a while loop and a do-while loop?**

Answer: In a while loop, the loop condition is evaluated before the loop body is executed, whereas in a do-while loop, the loop body is executed at least once before the loop condition is evaluated.

#### 3. **What is the purpose of a break statement in a loop structure?** Answer: The break statement is used to immediately exit the loop structure, even if the loop condition has not been met.

4. **What is the purpose of a continue statement in a loop structure?** Answer: The continue statement is used to skip the rest of the current iteration of the loop and move on to the next iteration

### 5. **What is a nested loop and how does it work?**

Answer: A nested loop is a loop structure that contains another loop structure within it. The outer loop executes the inner loop multiple times, which can increase the time complexity of the program.

### 6. **What is the syntax for a for loop?**

Answer: The syntax for a for loop is: for (initialization; condition; increment/decrement) { loop body }

### 7. **What is an infinite loop and how is it created?**

Answer: An infinite loop is a loop structure that runs indefinitely without stopping. It can be created by using a loop condition that always evaluates to true, or by not including a break statement inside the loop body.

#### 8. **What is the difference between a pre-test loop and a post-test loop?**

Answer: A pre-test loop (such as a for loop or a while loop) evaluates the loop condition before the loop body is executed, whereas a post-test loop (such as a do-while loop) evaluates the loop condition after the loop body is executed.

### 9. **What is the difference between a for loop and a foreach loop?**

Answer: A for loop is used to iterate a fixed number of times, whereas a foreach loop is used to iterate over the elements of a collection, such as an array.

### 10. **How can you break out of multiple nested loops in one statement?**

Answer: You can use labeled break statements to break out of multiple nested loops in one statement.

### **Lec 7 - Do-While Statement**

### 1. **What is a do-while loop?**

Answer: A do-while loop is a type of loop structure in programming that executes a block of code at least once before checking a condition to determine if the loop should continue.

### 2. **What is the syntax for a do-while loop?**

Answer: The syntax for a do-while loop is: do { // loop body } while (condition);

### 3. **How does the do-while loop differ from other loop structures?**

Answer: The do-while loop ensures that the loop body is executed at least once, even if the condition is initially false, whereas other loop structures may not execute the loop body at all if the condition is false from the beginning.

### 4. **What happens if the condition of a do-while loop is false?** Answer: If the condition of a do-while loop is false, the loop will exit after executing the loop body at least once.

- 5. **How can you exit a do-while loop immediately?** Answer: You can use the break statement to exit a do-while loop immediately.
- 6. **How can you skip the current iteration of a do-while loop and move on to the next one?** Answer: You can use the continue statement to skip the current iteration of a do-while loop and move on to the next one.
- 7. **Can a do-while loop be nested inside another loop?** Answer: Yes, a do-while loop can be nested inside another loop.

executed at all if the condition is false from the beginning.

### 8. **What is an infinite loop?**

Answer: An infinite loop is a loop structure that executes indefinitely because the loop condition is never false.

9. **How can you prevent an infinite loop from occurring in a do-while loop?** Answer: You can prevent an infinite loop from occurring in a do-while loop by ensuring that the loop condition eventually becomes false.

### 10. **What is the difference between a do-while loop and a while loop?** Answer: The main difference between a do-while loop and a while loop is that the loop body of a do-while loop is executed at least once, whereas the loop body of a while loop may not be

### **Lec 8 - Switch Statement**

- 1. **What is the syntax of a switch statement?** Answer: The syntax of a switch statement is as follows:
- 2. **What is the difference between a switch statement and an if-else statement?** Answer: A switch statement is used to evaluate a variable or expression against a series of values and execute different code blocks based on the match, while an if-else statement is used to execute different code blocks based on a condition.
- 3. **Can a switch statement be nested inside another switch statement?** Answer: Yes, a switch statement can be nested inside another switch statement.
- 4. **What is the purpose of the break keyword in a switch statement?** Answer: The break keyword is used to exit a switch statement and prevent the execution of the following code blocks.
- 5. **Can a switch statement have multiple cases with the same value?** Answer: No, a switch statement cannot have multiple cases with the same value.
- 6. **What is the purpose of the default case in a switch statement?** Answer: The default case is executed if none of the cases match the expression.
- 7. **Can a switch statement be used with floating-point numbers in C++?** Answer: No, a switch statement cannot be used with floating-point numbers in C++.
- 8. **What happens if a case in a switch statement is missing a break statement?** Answer: If a case in a switch statement is missing a break statement, the program will continue to execute the code blocks of the following cases until a break statement is encountered or the switch statement is exited.
- 9. **Can a switch statement be used with strings in C++?** Answer: Yes, a switch statement can be used with strings in C++.
- 10. **What are the advantages of using a switch statement over an if-else statement?** Answer: The advantages of using a switch statement over an if-else statement are better readability and maintainability of code, especially when dealing with a large number of conditions. Switch statements can also improve performance in certain situations.

# **Lec 9 - Introduction**

- 1. What is the purpose of initializing variables in the introduction of a program? Answer: Initializing variables in the introduction of a program helps to set their initial values and can prevent errors later on in the code.
- 2. Why is it important to define the problem to be solved in the introduction of a program? Answer: Defining the problem to be solved in the introduction of a program helps to provide context for the rest of the code and helps the programmer stay focused on the task at hand.
- 3. What is the role of comments in the introduction of a program? Answer: Comments in the introduction of a program can help to explain the purpose and logic of the program, provide instructions on how to use the program, and list the variables and functions used in the program.
- 4. Why is it important to set up the environment in the introduction of a program? Answer: Setting up the environment in the introduction of a program helps to ensure that the program runs smoothly and without errors by configuring the necessary libraries, modules, and settings.
- 5. Why should the introduction of a program be concise and clear? Answer: A concise and clear introduction helps to make the program more readable and understandable, and can save time and reduce the chance of errors in the code.
- 6. Should all variables be defined in the introduction of a program? Why or why not? Answer: No, only the necessary variables should be defined in the introduction of a program to avoid cluttering the code and to improve its readability.
- 7. Why is it important to consider potential issues and edge cases when writing the introduction of a program? Answer: Considering potential issues and edge cases helps to ensure that the program can handle unexpected situations and can prevent errors and crashes.
- 8. Can functions be defined in the introduction of a program? Why or why not? Answer: Yes, functions can be defined in the introduction of a program to provide modular and reusable code, but it is not mandatory.
- 9. What is the difference between defining and declaring a variable in the introduction of a program? Answer: Defining a variable in the introduction of a program means giving it a name and an initial value, while declaring a variable means simply stating its name and data type.
- 10. What is the main goal of the introduction of a program? Answer: The main goal of the introduction of a program is to provide an overview of the program's purpose and functionality, and to set up the necessary environment and variables for the rest of the code.

# **Lec 10 - Header Files**

### 1. **What is a header file?**

Answer: A header file is a file in C/C++ programming language that contains function and variable declarations, constants, and definitions needed to interface with other source code files.

### 2. **How is a header file included in a C/C++ program?**

Answer: A header file is included in a C/C++ program using the #include preprocessor directive.

### 3. **Why is it important to use header files in programming?**

Answer: Header files are important in programming because they provide a way to organize code and make it more modular, allowing for reuse and easier maintenance.

4. **Can a header file contain executable code?** Answer: No, a header file cannot contain executable code. It only contains function and variable declarations, constants, and definitions.

### 5. **What is the purpose of a guard clause in a header file?**

Answer: The purpose of a guard clause in a header file is to prevent multiple inclusion of the same file.

### 6. **How does a guard clause work in a header file?**

Answer: A guard clause in a header file uses #ifndef and #define directives to check if a macro has already been defined. If it has not been defined, the code within the guard clause is executed, and the macro is defined. If it has already been defined, the code within the guard clause is skipped.

7. **What is the file extension of a header file in C/C++ programming?** Answer: The file extension of a header file in C/C++ programming is .h.

### 8. **Can a header file be compiled separately from the rest of the program?**

Answer: Yes, a header file can be compiled separately from the rest of the program. However, it will not produce an executable program on its own.

#### 9. **Can a header file be empty?**

Answer: Yes, a header file can be empty. However, it is not common or recommended.

#### 10. **What is the difference between a standard library header file and a user-defined header file?**

Answer: A standard library header file is provided by the C/C++ standard library and contains declarations for functions and variables that are part of the standard library. A user-defined header file is created by the programmer and contains declarations for functions and variables specific to their program.

# **Lec 11 - Introduction 2**

- 1. **What is the purpose of initializing variables in the introduction of a program?** Answer: Initializing variables in the introduction of a program helps to set their initial values and can prevent errors later on in the code.
- 2. **Why is it important to define the problem to be solved in the introduction of a program?** Answer: Defining the problem to be solved in the introduction of a program helps to provide context for the rest of the code and helps the programmer stay focused on the task at hand.
- 3. **What is the role of comments in the introduction of a program?** Answer: Comments in the introduction of a program can help to explain the purpose and logic of the program, provide instructions on how to use the program, and list the variables and functions used in the program.
- 4. **Why is it important to set up the environment in the introduction of a program?** Answer: Setting up the environment in the introduction of a program helps to ensure that the program runs smoothly and without errors by configuring the necessary libraries, modules, and settings.
- 5. **Why should the introduction of a program be concise and clear?** Answer: A concise and clear introduction helps to make the program more readable and understandable, and can save time and reduce the chance of errors in the code.
- 6. **Should all variables be defined in the introduction of a program? Why or why not?** Answer: No, only the necessary variables should be defined in the introduction of a program to avoid cluttering the code and to improve its readability.
- 7. **Why is it important to consider potential issues and edge cases when writing the introduction of a program?** Answer: Considering potential issues and edge cases helps to ensure that the program can handle unexpected situations and can prevent errors and crashes.
- 8. **Can functions be defined in the introduction of a program? Why or why not?** Answer: Yes, functions can be defined in the introduction of a program to provide modular and reusable code, but it is not mandatory.
- 9. **What is the difference between defining and declaring a variable in the introduction of a program?** Answer: Defining a variable in the introduction of a program means giving it a name and an initial value, while declaring a variable means simply stating its name and data type.
- 10. **What is the main goal of the introduction of a program?** Answer: The main goal of the introduction of a program is to provide an overview of the program's purpose and functionality, and to set up the necessary environment and variables for the rest of the code.

### **Lec 12 - Character Arrays**

- 1. What is a character array in C/C++ programming, and how is it different from a string? Answer: A character array is a collection of characters stored in contiguous memory locations. It is used to store strings in C/C++ programming. A string, on the other hand, is a collection of characters terminated by a null character. It is implemented using a character array and provides many built-in functions to manipulate the string.
- 2. How can you initialize a character array with a string literal? Answer: A character array can be initialized with a string literal using the following syntax:
- 3. What is the purpose of the strlen() function, and how is it used? Answer: The strlen() function is used to determine the length of a string, i.e., the number of characters in the string. It takes a string as input and returns an integer value. The syntax of the strlen() function is as follows:

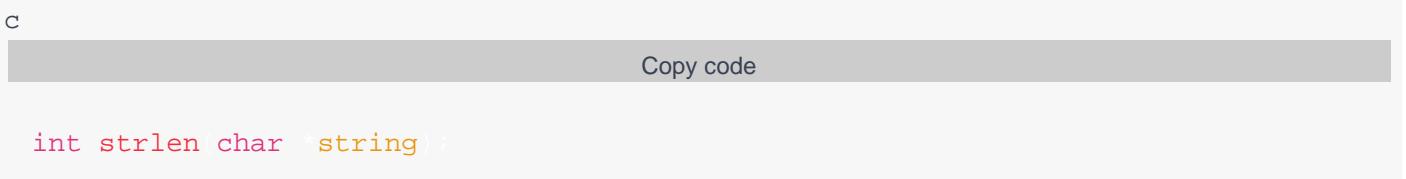

4. How can you copy one character array to another? Answer: One character array can be copied to another using the strcpy() function. The syntax of the strcpy() function is as follows:

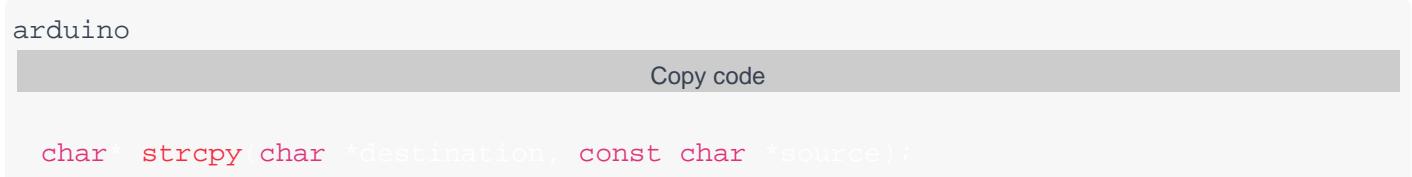

The destination is the array where the source string will be copied.

5. What is the purpose of the strcat() function, and how is it used?

Answer: The strcat() function is used to concatenate two strings, i.e., to join two strings together to form a single string. It takes two strings as input and returns a pointer to the resulting concatenated string. The syntax of the strcat() function is as follows:

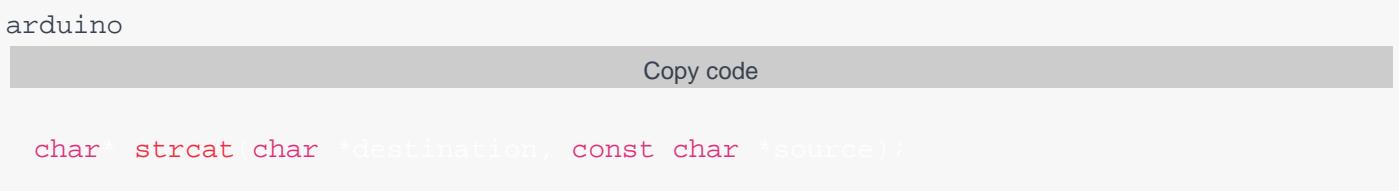

6. How can you compare two strings in C/C++ programming? Answer: Two strings can be compared using the strcmp() function. The strcmp() function returns a negative value if the first string is less than the second string, zero if the two strings are equal, and a positive value if the first string is greater than the second string. The syntax of the strcmp() function is as follows:

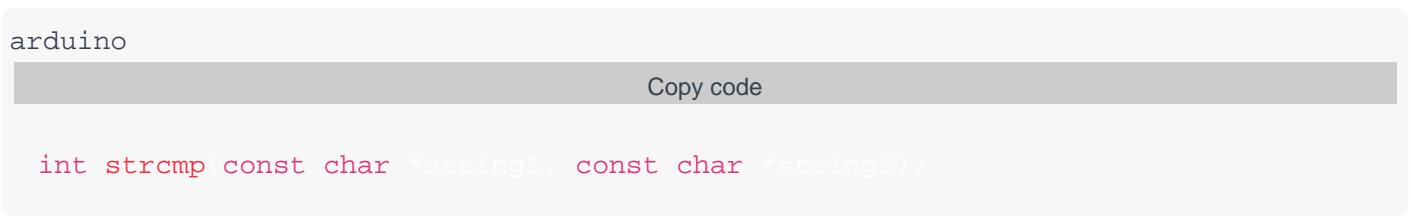

- 7. How can you convert a string to uppercase or lowercase in C/C++ programming? Answer: A string can be converted to uppercase or lowercase using the toupper() and tolower() functions, respectively. The toupper() function converts a lowercase character to uppercase, while the tolower() function converts an uppercase character to lowercase. These functions take a single character as input and return the converted character.
- 8. What is a null character, and how is it used in strings? Answer: A null character, represented as '\0', is a special character used to terminate a string. It is used to mark the end of a string and is automatically added to the end of a string literal in C/C++ programming.
- 9. How can you read a string from the console using the standard input stream in C/C++ programming? Answer: A string can be read from the console using the standard input stream, cin, in C++ programming. The getline() function can be used to read a line of input, including whitespace characters, and store it in a string variable.
- 10. What is the maximum size of a character array that can be declared in C/C++ programming? Answer: The maximum size of a character array that can be declared in C/C++ programming is limited by the amount of available memory in the system. However, some compilers may impose a maximum size limit on character arrays.

# **Lec 13 - Array Manipulation**

### 1. **What is array manipulation?**

Answer: Array manipulation is the process of performing operations on arrays, such as adding or removing elements, sorting, searching, or modifying the values of existing elements.

### 2. **How do you declare an array in C++?**

Answer: To declare an array in C++, we use the following syntax: **data\_type array\_name[size];**

### 3. **What is the difference between an array and a linked list?**

Answer: An array is a collection of elements of the same data type, while a linked list is a collection of elements that are linked together by pointers.

4. **What is the difference between linear search and binary search?** Answer: Linear search checks each element of an array in sequence until the target element is found, while binary search divides the array into halves and checks the middle element to determine which half to search next.

### 5. **How do you add an element to an array in C++?**

Answer: To add an element to an array in C++, we can use the **push\_back()** function in the vector class, or we can create a new array with a larger size and copy the elements from the original array into it.

- 6. **What is the syntax for accessing an element of an array in C++?** Answer: The syntax for accessing an element of an array in C++ is **array\_name[index]**.
- 7. **What is the time complexity of bubble sort?** Answer: The time complexity of bubble sort is O(n^2).
- 8. **What is the difference between sorting and searching?** Answer: Sorting is the process of arranging elements in a particular order, while searching is the process of finding a specific element in an array.
- 9. **How do you delete an element from an array in C++?** Answer: To delete an element from an array in C++, we can use the **erase()** function or create a new array with a smaller size and copy the remaining elements into it.

#### 10. **What is the advantage of using arrays over linked lists?** Answer: Arrays have a simpler implementation and faster access times for random access of elements, while linked lists are more flexible for dynamic insertion and deletion of elements.

# **Lec 14 - Pointers**

### 1. **What is a pointer in C programming?**

A pointer is a variable that stores a memory address. It allows programmers to directly manipulate memory and is useful for efficient dynamic memory allocation.

### 2. **How do you declare a pointer variable in C?**

A pointer variable is declared by adding an asterisk (\*) before the variable name, for example: int \*ptr;

- 3. **What is the purpose of the ampersand (&) operator in C?** The ampersand (&) operator is used to get the address of a variable in memory, for example: #
- 4. **How do you access the value pointed to by a pointer in C?** You can access the value pointed to by a pointer by using the dereference operator (\*) before the pointer variable, for example: \*ptr;

### 5. **What is a null pointer in C?**

A null pointer is a pointer that does not point to any valid memory location. It is represented in C by the value 0 or NULL.

### 6. **How do you use pointers to dynamically allocate memory in C?**

You can use the malloc() function to dynamically allocate memory in C, and then use a pointer to access the allocated memory, for example: int  $ptr = (int)$  malloc(sizeof(int));

### 7. **How do you pass pointers as function arguments in C?**

You can pass pointers as function arguments by declaring the function parameter as a pointer and then passing the memory address of the variable as an argument, for example: void myFunction(int \*ptr);

### 8. **What is a pointer arithmetic in C?**

Pointer arithmetic in C involves manipulating the memory address stored in a pointer variable using arithmetic operations, such as addition or subtraction.

#### 9. **What is a void pointer in C?**

A void pointer is a special type of pointer that can point to any type of data. It is useful for generic programming and dynamic memory allocation.

### 10. **How do you use pointers to manipulate arrays in C?**

You can use pointers to manipulate arrays in C by using pointer arithmetic to access array elements, for example: int arr[5] =  $\{1, 2, 3, 4, 5\}$ ; int \*ptr = arr; printf("%d", \*(ptr + 2)); // prints 3

# **Lec 15 - Introduction 3**

- 1. **What is the purpose of initializing variables in the introduction of a program?** Answer: Initializing variables in the introduction of a program helps to set their initial values and can prevent errors later on in the code.
- 2. **Why is it important to define the problem to be solved in the introduction of a program?** Answer: Defining the problem to be solved in the introduction of a program helps to provide context for the rest of the code and helps the programmer stay focused on the task at hand.
- 3. **What is the role of comments in the introduction of a program?** Answer: Comments in the introduction of a program can help to explain the purpose and logic of the program, provide instructions on how to use the program, and list the variables and functions used in the program.
- 4. **Why is it important to set up the environment in the introduction of a program?** Answer: Setting up the environment in the introduction of a program helps to ensure that the program runs smoothly and without errors by configuring the necessary libraries, modules, and settings.
- 5. **Why should the introduction of a program be concise and clear?** Answer: A concise and clear introduction helps to make the program more readable and understandable, and can save time and reduce the chance of errors in the code.
- 6. **Should all variables be defined in the introduction of a program? Why or why not?** Answer: No, only the necessary variables should be defined in the introduction of a program to avoid cluttering the code and to improve its readability.
- 7. **Why is it important to consider potential issues and edge cases when writing the introduction of a program?**

Answer: Considering potential issues and edge cases helps to ensure that the program can handle unexpected situations and can prevent errors and crashes.

- 8. **Can functions be defined in the introduction of a program? Why or why not?** Answer: Yes, functions can be defined in the introduction of a program to provide modular and reusable code, but it is not mandatory.
- 9. **What is the difference between defining and declaring a variable in the introduction of a program?**

Answer: Defining a variable in the introduction of a program means giving it a name and an initial value, while declaring a variable means simply stating its name and data type.

10. **What is the main goal of the introduction of a program?** Answer: The main goal of the introduction of a program is to provide an overview of the

program's purpose and functionality, and to set up the necessary environment and variables for the rest of the code.

### **Lec 16 - Pointers (continued)**

1. What is a pointer variable? Give an example of declaring a pointer variable in C. Answer: A pointer variable is a variable that stores the memory address of another variable. Example of declaring a pointer variable in C:

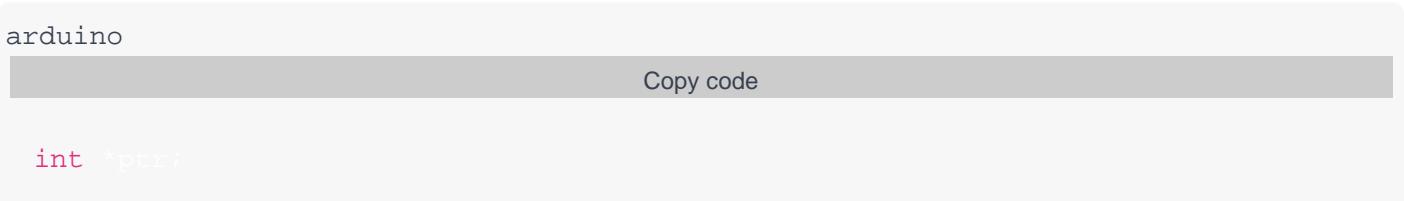

- 2. What is the difference between declaring a pointer variable and initializing a pointer variable? Answer: Declaring a pointer variable means specifying its type and name. Initializing a pointer variable means assigning a value (i.e., a memory address) to it.
- 3. What is the difference between pointer arithmetic and normal arithmetic? Answer: Pointer arithmetic is performed on memory addresses, whereas normal arithmetic is performed on values. In pointer arithmetic, the value of a pointer is incremented or decremented based on the size of the data type that it points to.
- 4. How do you allocate memory dynamically using the malloc() function in C? Answer: The malloc() function is used to dynamically allocate memory in C. It takes one argument, which is the size of the memory block to be allocated (in bytes). For example:

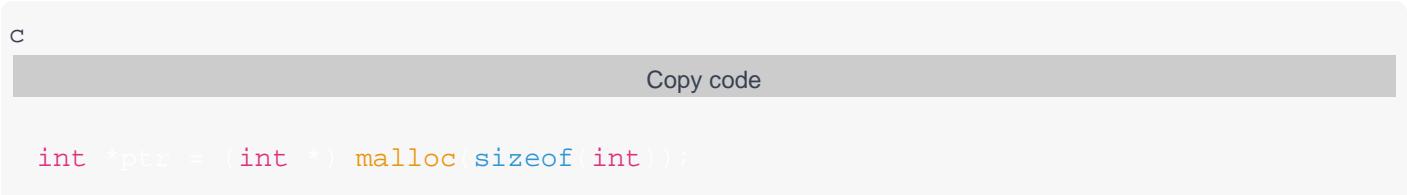

- 5. What is a null pointer in C? Answer: A null pointer is a pointer that does not point to any memory address. In C, it is represented by the value 0 or NULL.
- 6. What is a function pointer in C? Give an example of declaring a function pointer. Answer: A function pointer is a pointer that points to the memory address of a function. Example of declaring a function pointer:

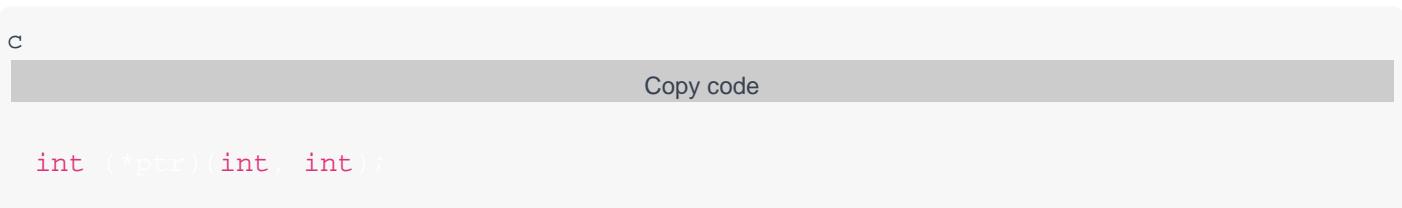

7. What is the difference between a void pointer and a null pointer? Answer: A void pointer is a pointer that points to memory of any data type, whereas a null pointer is a pointer that does not point to any memory address.

8. How do you use the "->" operator in C to access a member of a structure through a pointer? Answer: The "->" operator is used to access a member of a structure through a pointer. For example:

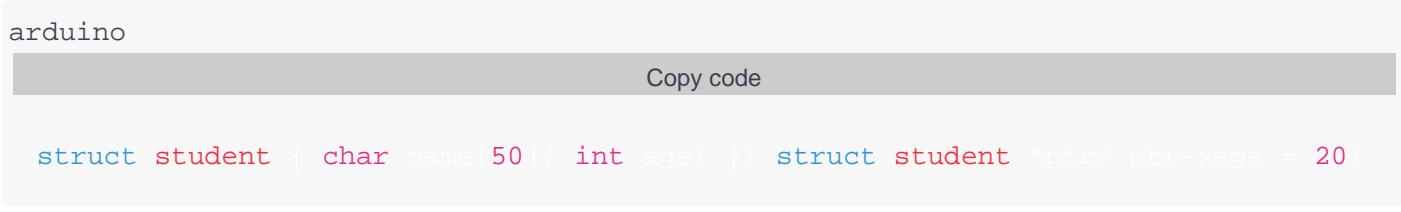

9. What is a double pointer in C? Give an example of declaring a double pointer. Answer: A double pointer is a pointer that points to the memory address of another pointer. Example of declaring a double pointer:

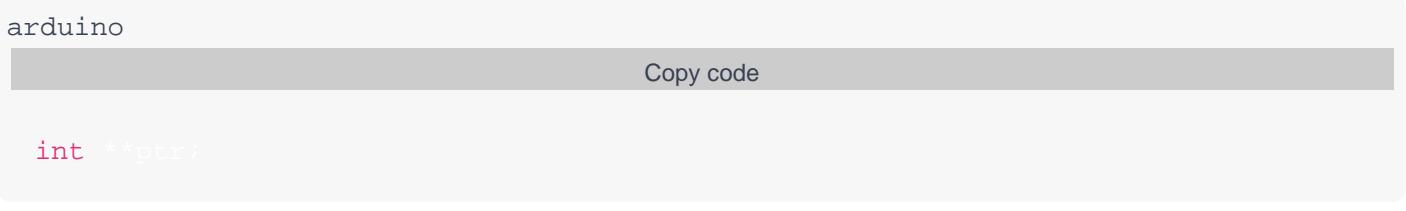

10. What is the difference between passing a variable by value and passing it by reference in a function call?

Answer: When a variable is passed by value, a copy of its value is passed to the function, whereas when it is passed by reference, a reference to its memory address is passed to the function. This means that any changes made to the variable inside the function will affect the original variable when passed by reference, but not when passed by value.

# **Lec 17 - String Handling**

1. **What is a string in C programming? How is it different from a character array?** Ans: A string is a sequence of characters terminated by a null character '\0'. It is a built-in data

type in C language. A character array is a collection of characters. The difference between a string and a character array is that a string is terminated by a null character whereas a character array is not.

### 2. **How can you input a string in C programming?**

Ans: We can input a string in C programming using the 'gets' function or the 'scanf' function with '%s' format specifier.

- 3. **How can you output a string in C programming?** Ans: We can output a string in C programming using the 'puts' function or the 'printf' function with '%s' format specifier.
- 4. **How can you find the length of a string in C programming?** Ans: We can find the length of a string in C programming using the 'strlen' function.
- 5. **How can you concatenate two strings in C programming?** Ans: We can concatenate two strings in C programming using the 'strcat' function.
- 6. **How can you compare two strings in C programming?** Ans: We can compare two strings in C programming using the 'strcmp' function.
- 7. **How can you copy one string into another in C programming?** Ans: We can copy one string into another in C programming using the 'strcpy' function.
- 8. **What is a substring in a string? How can you extract a substring from a string in C programming?**

Ans: A substring is a portion of a string. We can extract a substring from a string in C programming using the 'strncpy' function or the 'strstr' function.

- 9. **How can you convert a string to an integer in C programming?** Ans: We can convert a string to an integer in C programming using the 'atoi' function.
- 10. **How can you convert an integer to a string in C programming?** Ans: We can convert an integer to a string in C programming using the 'sprintf' function.

# **Lec 18 - Files**

1. **What is a file in computer science, and how is it used?**

Answer: A file is a collection of data or information that is stored in a computer system. It is used to store, access, and manage information in an organized manner.

2. **What is the difference between text and binary files?**

Answer: Text files contain human-readable characters, while binary files contain machinereadable data in the form of bytes. Text files are used to store textual data such as documents and source code, while binary files are used to store non-textual data such as images, videos, and executables.

- 3. **What are the different file modes in C programming language?** Answer: The different file modes in C programming language are read mode ('r'), write mode ('w'), append mode ('a'), and read-write mode ('r+').
- 4. **What is the difference between fopen() and fclose() functions in C programming?** Answer: The fopen() function is used to open a file, while the fclose() function is used to close an open file.
- 5. **What is the use of fseek() function in C programming?** Answer: The fseek() function is used to set the file pointer to a specific position within the file.
- 6. **How can you check if a file exists in C programming?** Answer: The access() function can be used to check if a file exists in C programming.
- 7. **What is the difference between feof() and ferror() functions in C programming?** Answer: The feof() function is used to check if the end of a file has been reached, while the ferror() function is used to check if an error has occurred during file operations.
- 8. **How can you read a line from a file in C programming?** Answer: The fgets() function can be used to read a line from a file in C programming.
- 9. **What is the difference between fread() and fwrite() functions in C programming?** Answer: The fread() function is used to read data from a file, while the fwrite() function is used to write data to a file.
- 10. **What is buffering in file I/O operations?**

Answer: Buffering refers to the process of temporarily storing data in a memory buffer before writing it to a file or reading it from a file. This is done to improve the performance of file I/O operations.

# **Lec 19 - Sequential Access Files (Continued)**

### 1. **What is a Sequential Access File?**

Answer: A Sequential Access File is a data file where data is stored in a sequential manner and can only be accessed in a particular order.

- 2. **How does a Sequential Access File differ from a Random Access File?** Answer: A Sequential Access File can only be accessed in a particular order, while a Random Access File allows for random access to data.
- 3. **What are the advantages of using Sequential Access Files?** Answer: Advantages of using Sequential Access Files include efficient handling of large amounts of data, simplicity in implementation, and low overhead.
- 4. **What are the disadvantages of using Sequential Access Files?** Answer: Disadvantages of using Sequential Access Files include the inability to access data randomly, inefficiency in handling small data sets, and unsuitability for real-time processing.
- 5. **What type of applications are Sequential Access Files commonly used in?** Answer: Sequential Access Files are commonly used in batch processing applications such as accounting, payroll, and inventory management systems.
- 6. **How is data written to a Sequential Access File?** Answer: Data is written to a Sequential Access File in a particular order, one record at a time.
- 7. **How is data read from a Sequential Access File?** Answer: Data is read from a Sequential Access File in a particular order, one record at a time.
- 8. **Can a Sequential Access File be modified after it has been created?** Answer: Yes, a Sequential Access File can be modified by adding or deleting records, but the order of the records cannot be changed.
- 9. **What are some common file formats used for Sequential Access Files?** Answer: Common file formats used for Sequential Access Files include text files, CSV files, and log files.
- 10. **What are some alternative file storage methods to Sequential Access Files?** Answer: Alternative file storage methods include Random Access Files, Indexed Files, and Relational Databases.

### **Lec 20 - Structures**

### 1. **What is a structure in programming?**

Answer: A structure is a user-defined data type that allows a programmer to group together related variables of different data types under a single name.

### 2. **How do you declare a structure in C programming?**

Answer: A structure is declared using the keyword "struct" followed by the name of the structure and the members enclosed in curly braces. For example: struct student { char name[20]; int age; float marks; };

### 3. **What is the difference between a structure and a union?**

Answer: A structure is a user-defined data type that allows a programmer to group related variables of different data types, while a union is a user-defined data type that allows a programmer to define a variable that can hold different data types at different times.

- 4. **How are the members of a structure accessed in C programming?** Answer: The members of a structure are accessed using the dot (.) operator. For example: struct student s;  $s.age = 20;$
- 5. **Can structures be passed as arguments to functions?** Answer: Yes, structures can be passed as arguments to functions in programming.

# 6. **How can you assign values to the members of a structure in C programming?**

Answer: The members of a structure can be assigned values using the dot (.) operator. For example:

struct student s; s.age  $= 20$ : s.marks = 85.5;

### 7. **Can a structure have a pointer as a member?**

Answer: Yes, a structure can have a pointer as a member in programming.

### 8. **What is the purpose of typedef in C programming with regards to structures?**

Answer: The purpose of typedef in C programming is to create an alias or alternate name for a structure, making it easier to use in code. For example: typedef struct { char name[20];

int age; float marks; } student;

### 9. **How can you access the members of a structure using a pointer?**

Answer: The members of a structure can be accessed using a pointer using the arrow (->) operator. For example: struct student \*ptr;  $ptr\text{-}aqe = 20$ ;

### 10. **What is the difference between a structure and an array of structures?**

Answer: An array of structures is a collection of structures of the same type stored in contiguous memory locations, while a structure is a single instance of a user-defined data type.

# **Lec 21 - Bit Manipulation**

### 1. **What is bit manipulation?**

Answer: Bit manipulation is a programming technique used to manipulate individual bits or groups of bits within a binary sequence using logical and arithmetic operations.

### 2. **What are the benefits of using bit manipulation?**

Answer: Using bit manipulation can help to optimize code, reduce memory usage, and improve performance in certain cases.

- 3. **What is the difference between bit-wise AND and bit-wise OR?** Answer: Bit-wise AND returns 1 only if both bits being compared are 1, while bit-wise OR returns 1 if either bit being compared is 1.
- 4. **What is bit-wise complement?** Answer: Bit-wise complement is a unary operator that inverts all the bits of a given value.
- 5. **What is the difference between left shift and right shift operations?** Answer: Left shift moves the bits of a value to the left by a specified number of positions, while right shift moves the bits to the right.

### 6. **What is a bitmask?**

Answer: A bitmask is a binary sequence used to perform bitwise operations on a set of values.

- 7. **How can bit manipulation be used in encryption?** Answer: Bit manipulation can be used to encrypt data by performing logical and arithmetic operations on the binary values of the data.
- 8. **What are the risks associated with bit manipulation?** Answer: Bit manipulation can be error-prone and difficult to debug, and it can also lead to security vulnerabilities if not implemented properly.

#### 9. **What is a flag variable?**

Answer: A flag variable is a binary value used to represent a particular condition or state, and it can be manipulated using bit-wise operations.

### 10. **How can bit manipulation be used in optimizing code?**

Answer: Bit manipulation can be used to replace complex arithmetic operations with simpler bitwise operations, reducing the number of instructions and improving performance.

# **Lec 22 - Bitwise Manipulation and Assignment Operator**

### 1. **What is bitwise AND operator and how does it work?**

Answer: The bitwise AND operator is represented by the symbol "&". It operates on two binary numbers by performing an AND operation on each corresponding pair of bits. The result is a binary number with a 1 in each bit position where both corresponding bits were 1 in the input numbers. For example, 1101 & 1011 = 1001.

### 2. **What is the purpose of bitwise XOR operator?**

Answer: The bitwise XOR operator is represented by the symbol "^". It operates on two binary numbers by performing an XOR operation on each corresponding pair of bits. The result is a binary number with a 1 in each bit position where the corresponding bits are different in the input numbers. The purpose of this operator is to flip the bits in the output where the input bits differ, which can be useful for various purposes such as encryption.

### 3. **What is left shift operator and how does it work?**

Answer: The left shift operator is represented by the symbol "<<". It operates on a binary number by shifting all of its bits to the left by a specified number of positions. The result is a binary number with 0s shifted in on the right side. For example,  $1010 \ll 2 = 101000$ .

### 4. **What is the difference between signed and unsigned right shift operator?**

Answer: The signed right shift operator ">>" preserves the sign of the input number when shifting its bits to the right. The unsigned right shift operator ">>>" fills in 0s on the left side when shifting its bits to the right, regardless of the sign of the input number.

### 5. **What is bitwise NOT operator and how does it work?**

Answer: The bitwise NOT operator is represented by the symbol "~". It operates on a binary number by flipping all of its bits from 0 to 1 and 1 to 0. The result is the one's complement of the input number. For example,  $~1010 = 0101$ .

### 6. **What is the purpose of bitwise OR operator?**

Answer: The bitwise OR operator is represented by the symbol "|". It operates on two binary numbers by performing an OR operation on each corresponding pair of bits. The result is a binary number with a 1 in each bit position where at least one corresponding bit is 1 in the input numbers. The purpose of this operator is to combine sets of binary flags or to set particular bits in a binary number.

### 7. **How do you perform a bitwise AND assignment operation in C++?**

Answer: To perform a bitwise AND assignment operation in C++, the "&=" operator is used. For example, if a is a variable containing the binary number 1010 and b is a variable containing the binary number 1101, the statement "a &= b;" will perform a bitwise AND operation on a and b, and store the result in a.

### 8. **What is the purpose of bitwise assignment operators?**

Answer: The purpose of bitwise assignment operators is to combine the operations of bitwise operators and assignment operators. These operators are used to modify the value of a variable in place using a bitwise operation. They are a convenient and efficient way to modify individual bits of a variable.

### 9. **How do you perform a left shift assignment operation in Java?**

Answer: To perform a left shift assignment operation in Java, the "<<=" operator is used. For example, if a is a variable containing the binary number 1010, the statement "a  $\leq$  = 2;" will shift all of the bits in a to the left by 2 positions, resulting in the binary number 101000.

10. **What is the difference between prefix and postfix increment operators in C++?** Answer: The prefix increment operator "++